# MISCHPULT

## **BENUTZERHANDBUCH**

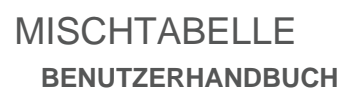

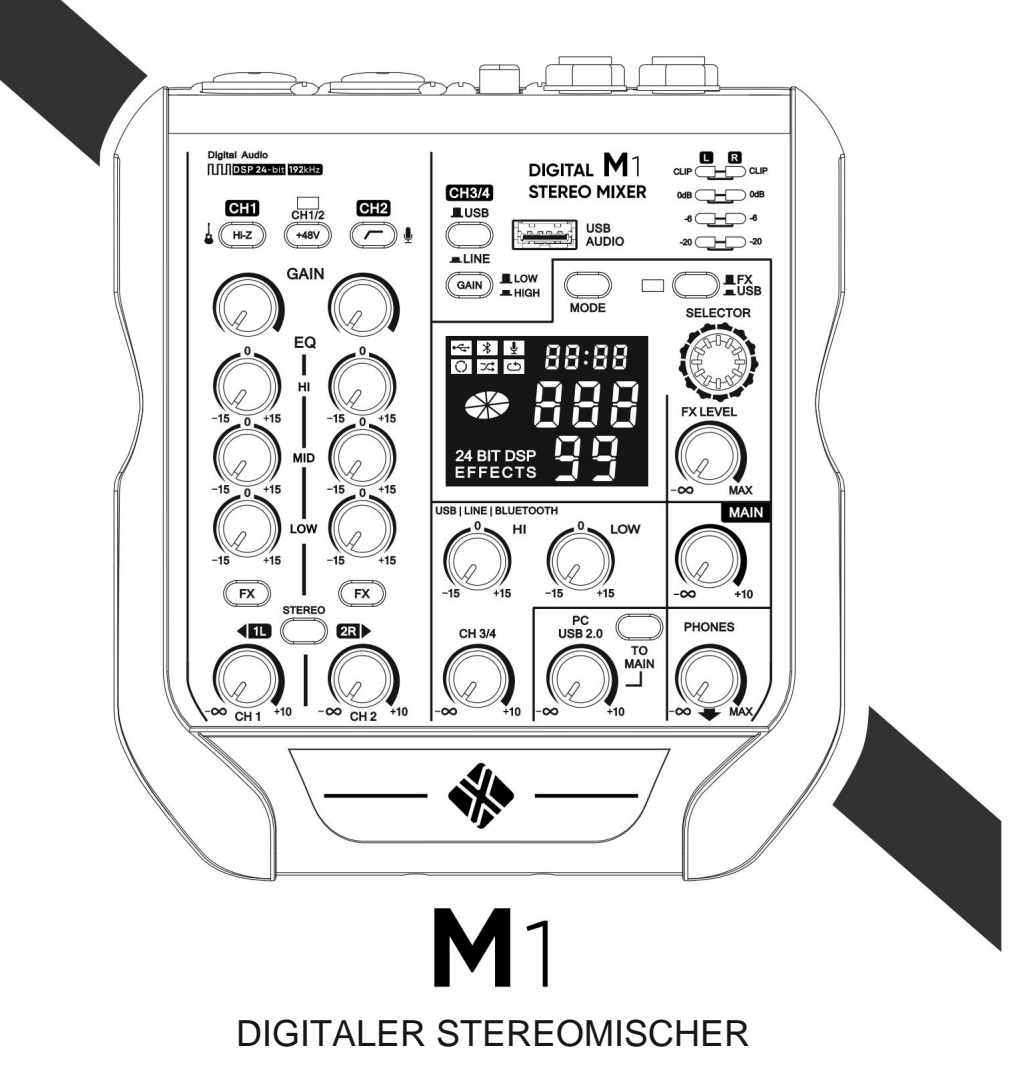

STEREO DIGITALER MISCHTISCH

#### VORSICHTSMASSNAHMEN

#### BITTE AUFMERKSAM LESEN

#### VOR GEBRAUCH

Bitte bewahren Sie dieses Handbuch zum späteren Nachschlagen an einem sicheren Ort auf.

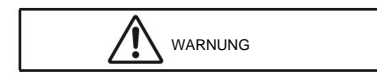

Befolgen Sie immer die unten aufgeführten grundlegenden Vorsichtsmaßnahmen, um die Möglichkeit einer schweren Verletzung oder sogar des Todes durch Stromschlag, Kurzschluss, Beschädigung, Feuer oder andere Gefahren zu vermeiden. Dazu gehören unter anderem die folgenden:

#### Nicht öffnen

Dieses Gerät enthält keine vom Benutzer zu wartenden Teile. Öffnen Sie das Gerät nicht, versuchen Sie nicht, die inneren Teile zu zerlegen oder sie in irgendeiner Weise zu verändern. Wenn es den Anschein hat, dass es nicht richtig funktioniert, stellen Sie die Verwendung sofort ein und lassen Sie es von qualifiziertem Servicepersonal überprüfen.

#### Wasser und Feuchtigkeit

- Setzen Sie das Gerät keinem Regen aus, verwenden Sie es nicht in der Nähe von Wasser, in feuchter oder nasser Umgebung. Stellen Sie keine Gegenstände wie Vasen, Flaschen oder Gläser darauf, die Flüssigkeiten enthalten, die in die Öffnungen gelangen könnten. Wenn Flüssigkeit in das Gerät eindringt, schalten Sie sofort den Strom aus und ziehen Sie alle Kabel ab. Lassen Sie das Gerät anschließend von qualifiziertem Servicepersonal überprüfen.
- Fassen Sie dieses Gerät oder eines der Kabel niemals mit nassen Händen an.

#### Wenn Sie eine Anomalie bemerken

Wenn eines der folgenden Probleme auftritt, schalten Sie sofort den Netzschalter aus und trennen Sie das USB-Kabel vom Computer. Lassen Sie das Gerät anschließend vom Fachpersonal überprüfen.

-Das USB-Kabel ist ausgefranst oder beschädigt. -Das Gerät gibt einen ungewöhnlichen Geruch oder Rauch ab.

- Ein Gegenstand ist auf das Gerät gefallen.
- Das Gerät ist heruntergefallen oder beschädigt.
- -Es kommt zu einem plötzlichen Lautstärkeverlust.

#### Standort

- Stellen Sie das Gerät nicht an einer instabilen Position auf, wo es versehentlich umfallen könnte.
- Stellen Sie das Gerät nicht an einem Ort auf, an dem es mit korrosiven Gasen oder salzhaltiger Luft in Berührung kommen kann.
- Trennen Sie alle Kabel, bevor Sie das Gerät bewegen.

#### Verbindungen

Bevor Sie andere Geräte anschließen, schalten Sie alle Geräte aus. Bevor Sie ein Gerät ein- oder ausschalten, sollten Sie die Lautstärke auf ein Minimum einstellen.

#### Handhabung

- Stecken Sie Ihre Finger oder Hände nicht in Lücken oder Öffnungen am Gerät.
- Vermeiden Sie es, Fremdkörper (Papier, Kunststoff, Metall usw.) in Spalten oder Öffnungen des Geräts einzuführen oder fallen zu lassen. Schalten Sie in diesem Fall sofort den Strom aus und ziehen Sie alle Kabel ab. Lassen Sie das Gerät anschließend von qualifiziertem Servicepersonal überprüfen.
- Belasten Sie das Gerät nicht mit Ihrem Gewicht, stellen Sie keine schweren Gegenstände darauf und vermeiden Sie übermäßige Krafteinwirkung auf die Tasten, Schalter oder Anschlüsse
- Benutzen Sie Lautsprecher oder Kopfhörer nicht über einen längeren Zeitraum bei hoher oder unangenehmer Lautstärke, da dies zu dauerhaftem Hörverlust führen kann. Wenn Sie Hörverlust oder Ohrensausen verspüren, konsultieren Sie einen Arzt.

#### Richtige Entsorgung

Wenn der M1 endgültig entsorgt werden soll, bringen Sie das Produkt zu einer örtlichen Recyclinganlage, um es einer umweltschonenden Entsorgung zuzuführen. Dieses Gerät darf nicht als normaler Hausmüll behandelt werden. Mit diesem Symbol gekennzeichnete Geräte dürfen nicht über den Hausmüll entsorgt werden. Für weitere Informationen wenden Sie sich bitte an Ihren Händler oder die örtlichen Behörden.

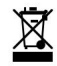

NEXT Audiocom kann nicht für Schäden haftbar gemacht werden, die durch unsachgemäßen Gebrauch oder Änderungen am Gerät entstehen, oder für Daten, die verloren gehen oder zerstört werden.

#### **BEACHTEN**

Hinweise unten. Um die Möglichkeit einer Fehlfunktion/Beschädigung des Produkts, einer Beschädigung von Daten oder einer Beschädigung anderen Eigentums zu vermeiden, befolgen Sie die folgenden Anweisungen

- <sup>ÿ</sup> Handhabung und Wartung
- Benutzen Sie das Gerät nicht in der Nähe von Fernsehern, Radios, Stereoanlagen, Mobiltelefonen oder anderen elektrischen Geräten. Andernfalls kann es zu Störungen durch das Gerät, den Fernseher oder das Radio kommen.
- Setzen Sie das Gerät nicht übermäßigem Staub oder Vibrationen oder extremer Kälte oder Hitze aus (z. B. bei direkter Sonneneinstrahlung, in der Nähe einer Heizung oder tagsüber in einem Auto), um die Möglichkeit einer Verformung des Bedienfelds, eines instabilen Betriebs usw. zu vermeiden Es kann zu Schäden an den internen Komponenten kommen.
- Legen Sie keine Gegenstände aus Vinyl, Kunststoff oder Gummi auf das Gerät, da dies zu einer Verfärbung des Panels führen kann.
- Verwenden Sie zum Reinigen des Geräts ein trockenes und weiches Tuch. Verwenden Sie keine Farbverdünner, Lösungsmittel, Reinigungsflüssigkeiten oder mit Chemikalien getränkte Wischtücher.
- Aufgrund schneller, drastischer Änderungen der Umgebungstemperatur, beispielsweise wenn das Gerät von einem Ort zum anderen gebracht wird oder die Klimaanlage ein- oder ausgeschaltet wird, kann es zu Kondensation im Gerät kommen. Die Verwendung des Geräts bei vorhandener Kondenswasserbildung kann zu Schäden führen. Wenn Grund zu der Annahme besteht, dass sich möglicherweise Kondenswasser gebildet hat, lassen Sie das Gerät mehrere Stunden lang ohne Einschalten stehen, bis das Kondenswasser vollständig ausgetrocknet ist.
- Vermeiden Sie es, alle Equalizer-Regler und Fader auf Maximum zu stellen. Abhängig vom Zustand der angeschlossenen Geräte kann dies zu Rückkopplungen führen und die Lautsprecher beschädigen.
- Tragen Sie kein Öl, Fett oder Kontaktreiniger auf die Fader auf. Andernfalls kann es zu Problemen mit dem elektrischen Kontakt oder der Fader-Bewegung kommen.
- Wenn Sie die Wechselstromversorgung Ihres Audiosystems einschalten, schalten Sie den Leistungsverstärker immer ZULETZT ein, um Schäden an den Lautsprechern zu vermeiden. Aus dem gleichen Grund sollte beim Ausschalten des Geräts ZUERST der Leistungsverstärker ausgeschaltet werden.

#### Anschlüsse ÿ

XLR-Anschlüsse sind wie folgt verdrahtet (IEC60268-Standard): Pin 1: Masse, Pin 2: heiß (+) und Pin 3: kalt (-).

#### INFORMATIONEN / GARANTIE

- Aufgrund der kontinuierlichen Weiterentwicklung von Techniken und Standards behält sich NEXT Audiocom das Recht vor, die Spezifikationen seiner Produkte ohne Vorankündigung zu ändern. Die aktuellste Version dieses Handbuchs sowie allgemeine Informationen zu diesem und anderen Produkten finden Sie auf unserer Website www.nextaudiocom.com.
- Für NEXT Audiocom-Produkte gewährt NEXT Audiocom eine Garantie gegen Herstellungsfehler in Material oder Verarbeitung über einen Zeitraum von 2 Jahren, gerechnet ab dem Datum des ursprünglichen Kaufs für den Endkunden. Zur Gewährleistungsvalidierung ist der Originalkaufbeleg zwingend erforderlich und das Produkt muss bei einem von NEXT Audiocom autorisierten Händler gekauft worden sein. Die Garantie kann während der Garantiezeit auf einen Nachbesitzer übertragen werden, allerdings verlängert sich die Garantiezeit dadurch nicht über die ursprüngliche Garantiezeit von zwei Jahren ab dem ursprünglichen Kaufdatum, das auf der Rechnung von NEXT Audiocom angegeben ist. Während der Garantiezeit wird NEXT Audiocom nach eigenem Ermessen ein Produkt, das sich als defekt erweist, entweder reparieren oder ersetzen, vorausgesetzt, das Produkt wird in der Originalverpackung und mit vorausbezahltem Versand an einen autorisierten NEXT Audiocom-Servicevertreter oder -Händler zurückgesandt. NEXT Audiocom kann nicht für Mängel haftbar gemacht werden, die durch unbefugte Änderungen, unsachgemäßen Gebrauch, Fahrlässigkeit, Witterungseinflüsse, höhere Gewalt oder einen Unfall oder eine Verwendung dieses Produkts verursacht wurden, die nicht den Anweisungen in diesem Handbuch entspricht und/oder oder NEXTAudiocom. NEXTAudiocom haftet nicht für Folgeschäden. Diese Garantie ist exklusiv und es wird keine andere Garantie ausdrücklich oder stillschweigend gewährt. Diese Garantie beeinträchtigt nicht Ihre gesetzlichen Rechte.

## WILLKOMMEN

Vielen Dank, dass Sie sich für das M1-Mischpult entschieden haben. Bitte lesen Sie dieses Handbuch sorgfältig durch, um das Beste aus dem Gerät herauszuholen

Produkt und gewährleisten eine langfristige, störungsfreie Nutzung.

Bewahren Sie dieses Handbuch nach dem Lesen zum späteren Nachschlagen griffbereit auf.

Im weiteren Verlauf dieses Handbuchs wird das Wort "Mixer" anstelle von "Mischkonsole" verwendet.

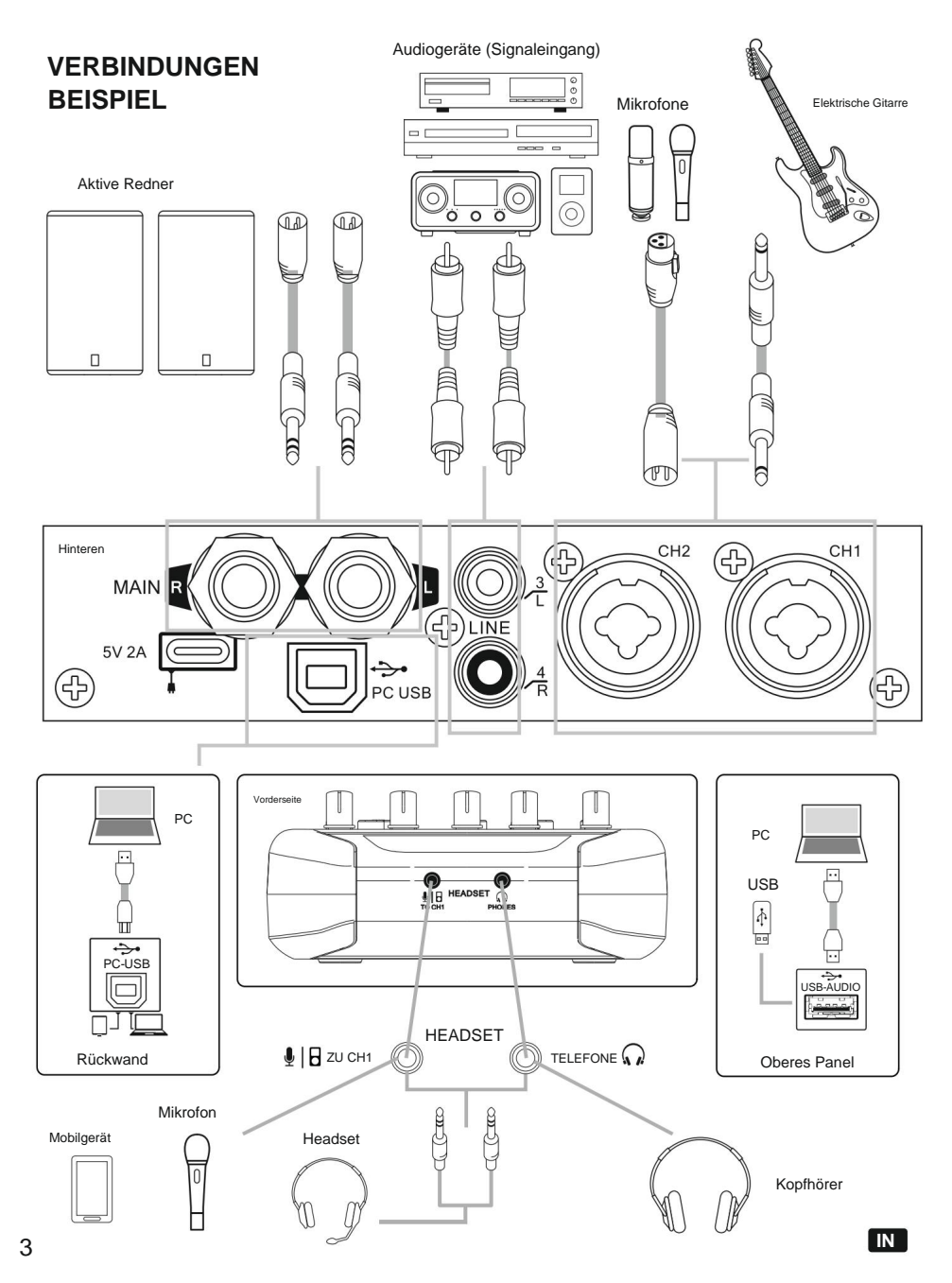

## SCHNELL START

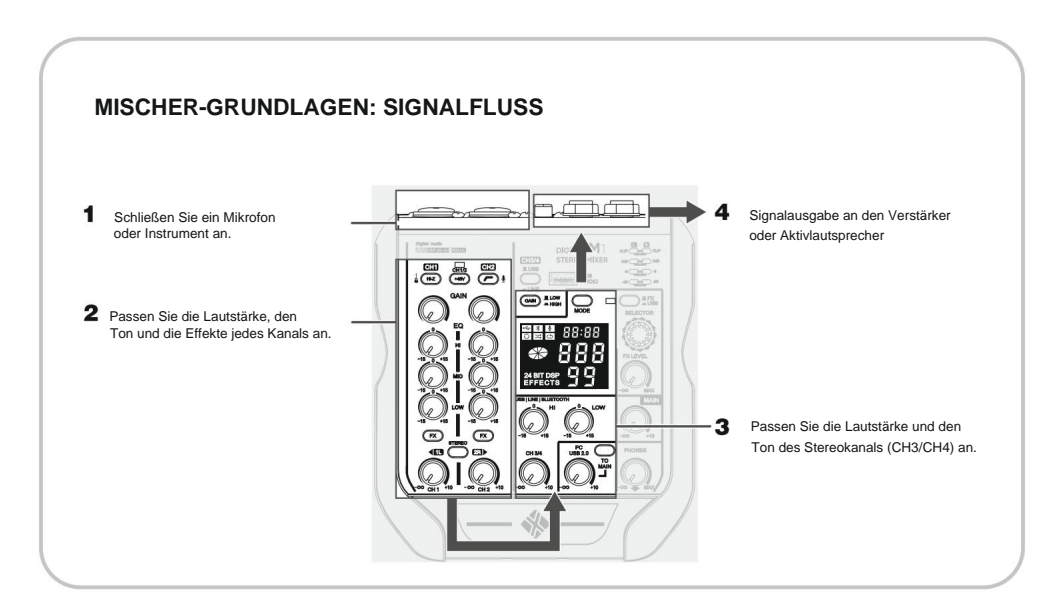

HINWEIS: Wenn ein Kondensatormikrofon verwendet wird, schalten Sie bitte den Schalter für die +48-V-Phantomspeisung ein.

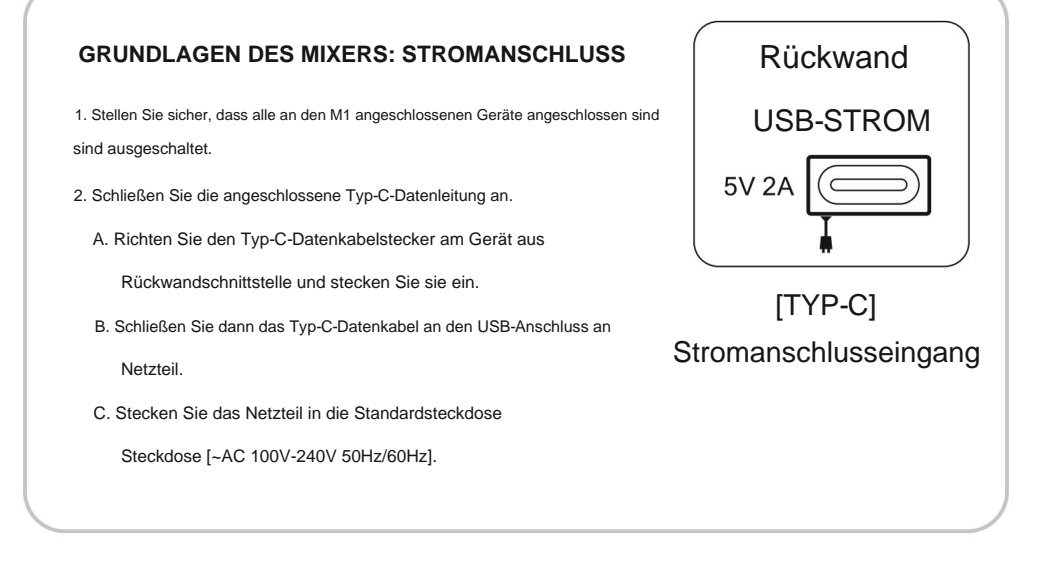

# ÜBERBLICK

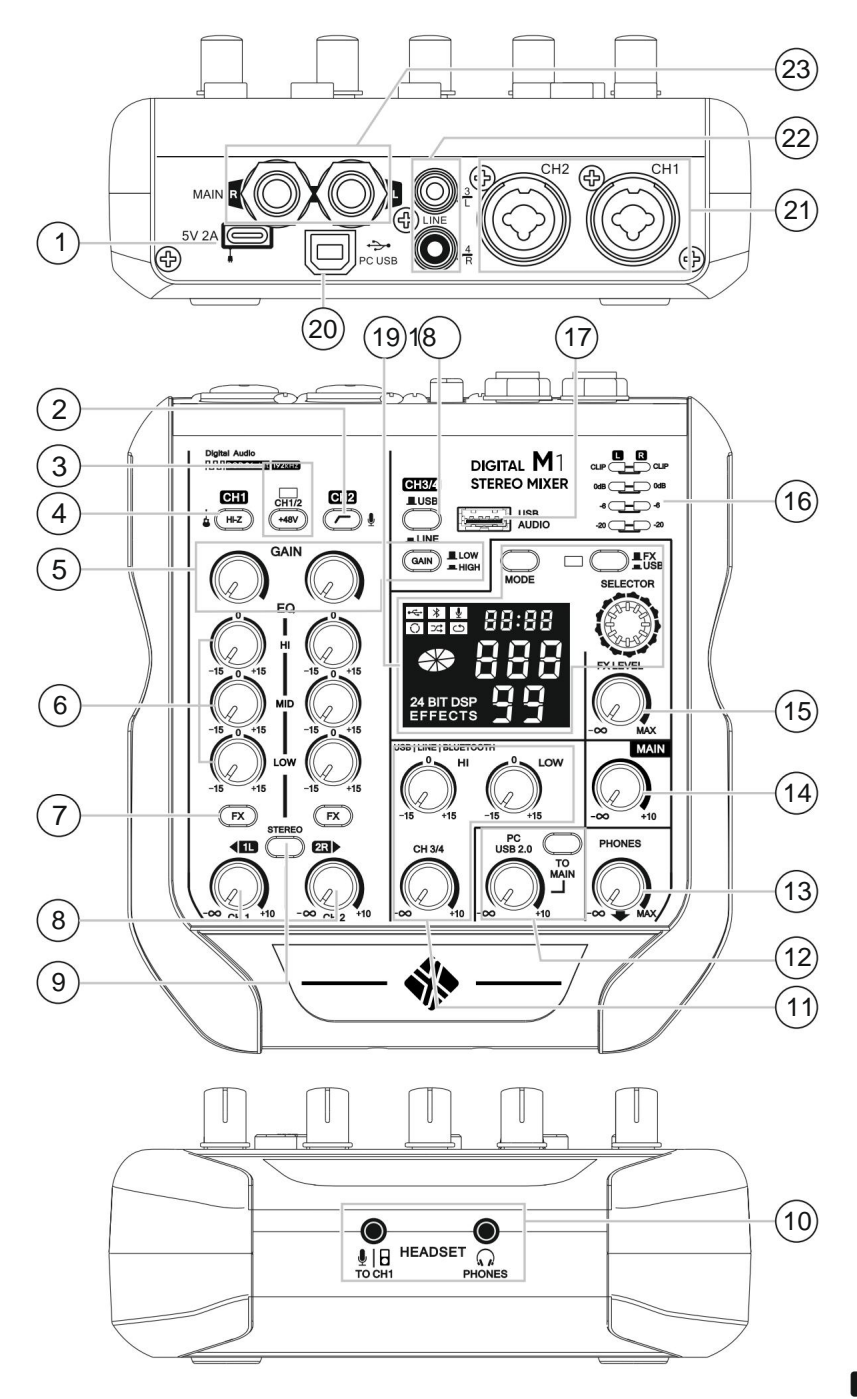

1. Stromeingangsbuchse [TYP-C]

zum Mixer. Es dient zum Anschluss des USB-Netzteils und des Typ-C-Datenkabels zur Stromversorgung

Notiz

- Lesen Sie sorgfältig die Sicherheitshinweise für das von Ihnen verwendete USB-Netzteil und Typ-C-Datenkabel.
- USB-Netzteil und TYPE-C-Datenleitung Spannungsstandard:
- Ausgangsspannung: 4,8 V bis 5,2 V | Ausgangsstrom: 2A oder höher

#### 2. Low-Cut-Knopf

Dieser Schalter wendet einen Hochpassfilter an, der Frequenzen unter 100 Hz im Signal um eine Steigung von

12 dB/Oktave dämpft.

3. Phantomspeisung/+48V-LED (CH1/2)

Die Stromversorgung erfolgt über den XLR-Stecker der MIC/LINE-Eingänge. Schalten Sie diesen Schalter ein, wenn Informationen zu spezifischen Stromanforderungen finden Sie im Benutzerhandbuch der Box.) Verwendung eines aktiven Kondensatormikrofons oder einer aktiven +48-V-DI-BOX (siehe DI Wenn dieser Schalter eingeschaltet ist ( ) leuchtet die [+48V]-LED und die DC +48V-Phantomanzeige

Befolgen Sie die folgenden wichtigen Vorsichtsmaßnahmen, um Lärm und mögliche Störungen zu vermeiden

 $\Box$ Beschädigung externer Geräte sowie des Mixers, wenn Sie diesen Schalter einschalten (

- 1. Stellen Sie sicher, dass dieser Schalter ausgeschaltet ist (**DREL)**, wenn Sie keine Phantomspeisung (+48 V) benötigen sowohl auf Kanal 1 als auch auf Kanal 2.
- 2.Stellen Sie sicher, dass dieser Schalter ausgeschaltet ist ( ), wenn Sie ein Kabel anschließen/trennen zu/von Kanal 1 oder Kanal 2.
- 3. Reduzieren Sie die Verstärkung beider Kanäle auf das Minimum, bevor Sie diesen Schalter einschalten ( ) / aus ( ).

#### 4. HI-Z (CH1)

Um Instrumente auf anderen Kanälen zu nutzen, müssen Sie zunächst eine externe DI-Box verwenden. Um eine Gitarre ohne Verwendung einer DI-Box direkt an den Mixer anzuschließen, drücken Sie zuerst diesen Schalter () und verbinden Sie dann den Ausgang der Gitarre mit dem TRS-Eingang von Kanal 1. Die Eingangsimpedanz ist für den direkten Anschluss optimiert und die Hochfrequenztreue ist gewährleistet. In der Aus-Position ( ) ist der Kanal 1 Der TRS-Eingang wird genau wie der andere Mono-Line-Eingang zu einem Line-Eingang. Um Gitarren oder anderes zu benutzen Ohne die DI-Box oder wenn dieser Schalter nicht gedrückt ist, können Gitarren dumpf und matschig klingen.

5. Gain-Regler/Taste

Die Signalempfindlichkeit der Kanaleingänge ist einstellbar. Zur Verstärkungsanpassung verfügen die Stereoeingänge über einen GAIN-Schalter, der zwischen hoher und niedriger Verstärkung umschaltet.

6. EQ-Regler

Stellen Sie alle Regler auf "0" (flach). Verwenden Sie die Knöpfe [HIGH], [MID] und [LOW], um die Klangentzerrung anzupassen. Für keine Klangentzerrung,

#### 7. FX-Tasten

Diese Tasten schalten die Effekte auf den gewünschten Kanälen ein und verleihen dem Klang eine natürliche Räumlichkeit. In den Standardeinstellungen sind die Effekte deaktiviert.

#### 8. Nivellierknöpfe

Hinweis: Um Rauschen zu minimieren, stellen Sie die Regler an nicht verwendeten Kanälen auf ein Minimum ein. Wird verwendet, um die Lautstärke des jeweiligen Kanalsignals einzustellen.

### Machine Translated by Google

9. Stereo-Schalter

Wenn dieser Schalter ausgeschaltet ist (Beispiel:  $\blacksquare$ ), speist jeder Kanal gleichermaßen die linke und rechte Seite des Hauptmixes.

• Wiedergabe einer Monoquelle: Wenn Sie in ein an Eingang 1 angeschlossenes Mikrofon sprechen, ist Ihre Stimme sowohl im linken als auch im rechten Lautsprecher zu hören.

Wenn dieser Schalter gedrückt ist, wird ), Kanal 1 spielt nur auf der linken Seite des Hauptmixes und Kanal 2 ( auf der rechten Seite abgespielt.

Zum Beispiel:

Wenn Sie eine Stereoquelle über die Line-Eingänge abspielen, kann jede Seite der Quelle separat aufgezeichnet werden • Aufnahme einer Stereoquelle: Wenn Sie ein Stereomikrofon an die Mikrofoneingänge angeschlossen haben oder wenn Sie auf einen Recorder, der an die Hauptausgänge angeschlossen ist.

Der STEREO-Schalter hat keinen Einfluss auf die Kanäle 3/4, die USB-Wiedergabe oder Bluetooth.

#### $\bigcup$ 10. Mikrofon-/AUX-Eingangsbuchse

Der Audioeingang wird hier an Kanal 1 gesendet. Schließen Sie Ihr Mikrofon, Headset oder mobiles Audiogerät über eine 3,5-mm-Audiobuchse an.

Kopfhörer[ ]Ausgangsbuchse

Schließen Sie eine 3,5-mm-Audiobuchse an Ihre Kopfhörer oder Ihr Headset an.

#### 11. Line-In-, USB- und Bluetooth-Steuerknöpfe

Bitte beachten Sie die Funktionsbeschreibung und Steuerung von 6 und 8 ().

#### 12. PC USB 2.0-Wiedergabeknopf/-taste

Wird verwendet, um die Lautstärke des Eingangssignals des an den [USB 2.0]-Anschluss angeschlossenen Geräts anzupassen.

#### .ZUM HAUPT"-Knopf

Dieser Schalter dient zur Wiedergabe von Signalen von den USB-Quellen des PCs. Um das PC-USB-Signal an den Hauptkanal zu senden, MUSS die Taste gedrückt werden (). Andernfalls wird der Ton nur über Kopfhörer wiedergegeben.

#### 13. Telefonknopf

Wird verwendet, um die Lautstärke des Kopfhörerausgangs einzustellen [(a)] an die 3,5-mm-Buchse angeschlossen.

#### 14. Hauptknopf

Wird verwendet, um den Ausgangssignalpegel des [MAIN]-Ausgangs einzustellen.

#### 15. FX-Regler

Wird verwendet, um die Effektlautstärke des internen Effektprozessors anzupassen.

#### 16. Pegelanzeige-LED

Die L- und R-Anzeigen zeigen den Lautstärkepegel des Ausgangssignals von den [MAIN]-Ausgangsbuchsen an. Die Werte werden in sechs Stufen angezeigt: "CLIP", "0"dB, "-6"dB, "-20"dB. Versuchen Sie, den Wert bei 0 dB oder darunter zu halten. Wenn "CLIP" kontinuierlich rot leuchtet, drehen Sie den [MAIN]-Regler nach links, um die Ausgangslautstärke zu verringern.

#### 17. USB

Unterstützte Formate: MP3 oder WAV/WMA/FLAC. Wird zum Anschließen eines USB-Flash-Laufwerks (FAT32 oder exFAT) verwendet.

#### 18. CH3/4-Eingangsschaltertaste

Zur Eingangsumschaltung zwischen USB/Bluetooth und Line In auf den Kanälen 3/4.

19. Display, USB/Bluetooth-Steuerung und Effektmodul

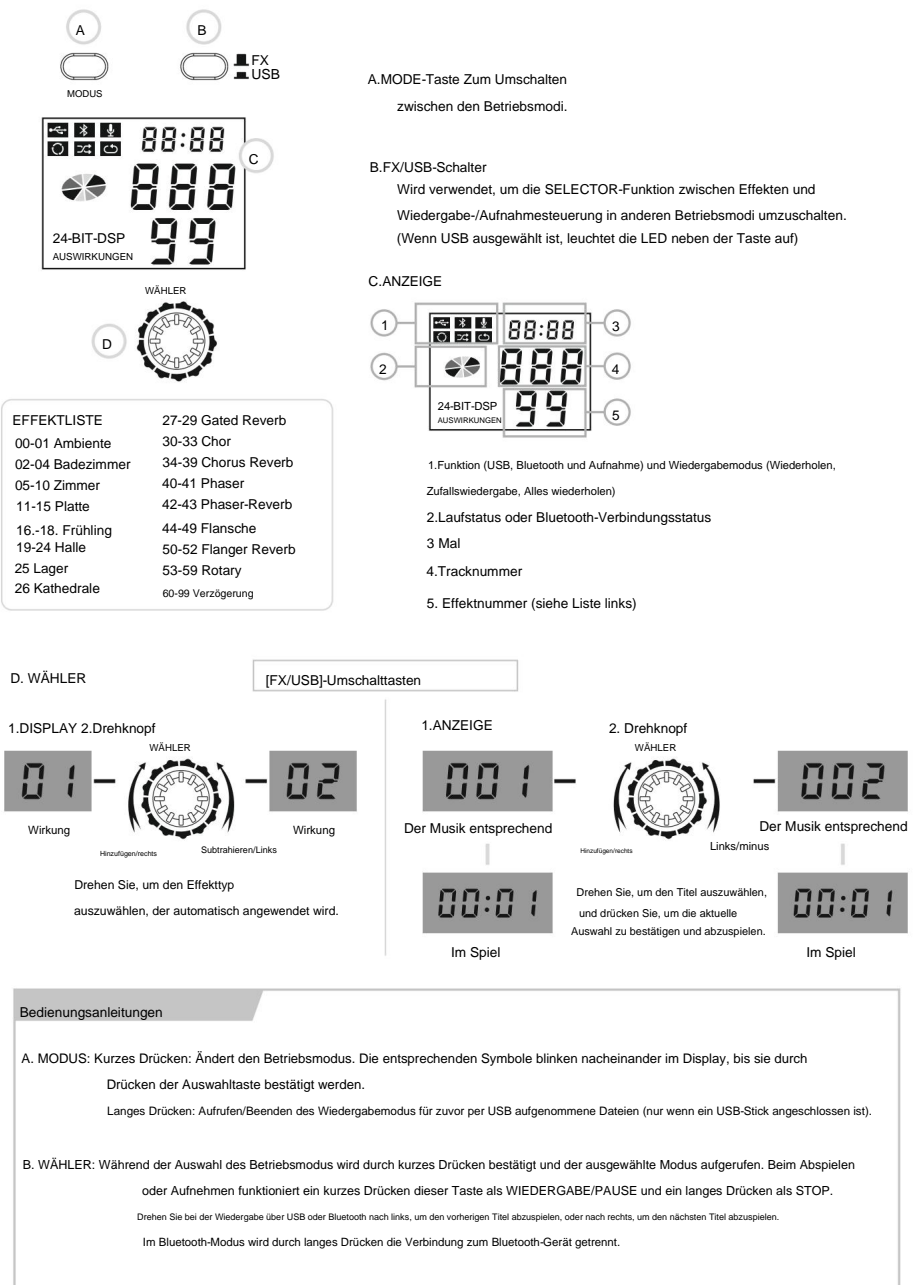

HINWEIS: Beim Abspielen aufgezeichneter Dateien werden auf dem Display zur Anzeige gleichzeitig das USB-Laufwerk und das Aufnahmesymbol angezeigt.

## 20. PC-USB 2.0

Beim Anschluss an einen Computer funktioniert der M1 genauso wie eine Soundkarte. Sie können den Computer sowohl als Wiedergabeals auch als Aufnahmegerät verwenden. (Das Signal wird durch [MAIN] nicht beeinflusst.)

#### 21. MIC/LINE

Zum Anschluss an ein Mikrofon, ein Instrument oder ein Audiogerät. Diese Anschlüsse unterstützen sowohl XLR- als auch 6,3-mm-TRS-Stecker (symmetrisch).

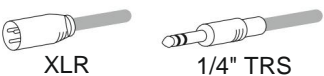

### 22. Line-Eingang (Kanäle 3/4)

Nur diese Kanäle verwenden eine unsymmetrische RCA-Schnittstelle (Line-Eingang) zum Anschluss von Stereo-Line-Signalen wie TAPE-Player, CD-Player, MP3-Player, Fernseher usw.

Verwendung als Stereoeingang zum Anschluss von Line-Level-Geräten wie einem elektrischen Keyboard oder anderen Audiogeräten.

### 23. Hauptausgänge

Schließen Sie es an den Leistungsverstärker an, der Ihre Hauptlautsprecher antreibt, oder direkt an Aktivlautsprecher. Dies sind symmetrische TRS-Ausgangsanschlüsse für das gemischte Stereosignal.

### ABSPIELEN VON EINEM USB-STICK

1. Stecken Sie den USB-Stick (FAT-32 oder ex-FAT) in den USB-Steckplatz.

2. Drücken Sie die FX/USB-Taste. Die LED leuchtet auf. Nun befindet sich der "Selector" im USB-Modus.

3. Drücken Sie die MODE-Taste nacheinander, bis das USB-Player-Symbol zu blinken beginnt (USB-Symbol).

4. Während das USB-Player-Symbol blinkt, klicken Sie auf den "Selektor". Das Symbol leuchtet dauerhaft, Sie befinden sich jetzt im USB-Player-Modus. (Weitere Informationen finden Sie in der "Bedienungsanleitung" auf Seite 8).

## AUFNAHME AUF EINEN USB-STICK

1. Stecken Sie den USB-Stick (FAT-32 oder ex-FAT) in den USB-Steckplatz.

- 2. Drücken Sie die FX/USB-Taste. Die LED leuchtet auf. Nun befindet sich der "Selector" im USB-Modus.
- 3. Drücken Sie die MODE-Taste nacheinander, bis das Aufnahmesymbol zu blinken beginnt (Mikrofonsymbol).
- 4. Während das Aufnahmesymbol blinkt, klicken Sie auf den "Selektor". Das Symbol leuchtet dauerhaft, Sie befinden sich jetzt im

Aufnahmemodus. (Weitere Informationen finden Sie in der "Bedienungsanleitung" auf Seite 8).

### BLUETOOTH-SPIELER

1. Drücken Sie die FX/USB-Taste. Die LED leuchtet auf. Nun befindet sich der "Selector" im USB-Modus.

2. Drücken Sie nacheinander die MODE-Taste, bis das Bluetooth-Symbol zu blinken beginnt.

3. Während das Bluetooth-Symbol blinkt, klicken Sie auf den "Selektor". Das Symbol leuchtet dauerhaft, Sie befinden sich jetzt im Bluetooth-Modus.

4. Schalten Sie Bluetooth an Ihrem Player ein und suchen Sie nach Geräten.

5. Wählen Sie "NEXT M1", um es mit dem Mischpult zu koppeln - PIN "2020"

Zum Entkoppeln halten Sie die MODE-Taste gedrückt. HINWEIS: Es kann jeweils nur ein Gerät gekoppelt werden. (Weitere Informationen finden Sie in der "Bedienungsanleitung" auf Seite 8).

## ALS SOUNDKARTE AN PC ANSCHLIESSEN

1. Schließen Sie das Netzteil an das M1-Mischpult an. 2. Verbinden

Sie das M1 über ein USB-Kabel mit dem PC.

3. Wenn der Ton nicht automatisch zum Mixer wechselt, wählen Sie unter den PC-Audiogeräten (3 – Soundprese HD-Mikrofone) das M1-Mischpult aus. Sie können die Audioqualität wählen: 24-Bit / 44,1 kHz, 48 kHz, 96 kHz oder 192 kHz.

4. Stellen Sie den PC-Ausgangston auf 60 % der Lautstärke ein, da sonst der Ton auch bei niedrigen Lautstärken verzerrt ist.

#### FEHLERBEHEBUNG

Problem: Der M1 lässt sich nicht einschalten.

Lösung: Überprüfen Sie, ob das Netzkabel richtig angeschlossen ist. Überprüfen Sie, ob das von Ihnen verwendete Netzteil oder eine andere Stromquelle 5 V / 2 A hat.

Problem: Kein Ton.

Lösung: Überprüfen Sie, ob die Audioquellen wie Mikrofone oder andere ordnungsgemäß angeschlossen sind. Überprüfen Sie die Verstärkung und Lautstärke des Kanals.

Überprüfen Sie den MAIN-Pegel. Wenn die Ausgangsanzeige ein Signal anzeigt, überprüfen Sie das angeschlossene Ausgabegerät, z. B. Aktivlautsprecher.

Wenn Sie die USB 2.0-Verbindung verwenden, stellen Sie sicher, dass die Taste "TO MAIN" gedrückt ist.

#### Problem: Kein Ton vom Mikrofon.

Lösung: Überprüfen Sie, ob es sich um ein Kondensatormikrofon handelt. Wenn ja, verwenden Sie unbedingt ein XLR-Kabel und aktivieren Sie +48 V.

Problem: Kein Ton vom USB-Stick, Bluetooth oder Line. Lösung: Überprüfen Sie, ob die "CH3/4 Input Switch Button" entsprechend dem benötigten Eingang richtig ausgewählt ist.

#### Problem: Der Ton ist schwach, verzerrt oder laut.

Wenn Sie Kanal 3/4 mit Line, Bluetooth oder USB verwenden, prüfen Sie, ob die GAIN-Taste auf LOW eingestellt ist. Lösung: Wenn die CLIP-LED leuchtet, reduzieren Sie die Verstärkung der Eingangskanäle und/oder reduzieren Sie den MAIN-Pegel. Wenn Sie die USB 2.0-Verbindung verwenden, verringern Sie die Lautstärke am Computer.

#### Problem: Der Klang von Gesang und Sprache ist nicht klar genug.

Lösung: Stellen Sie sicher, dass das Mikrofon an Kanal 2 angeschlossen und die LOW CUT-Taste aktiviert ist. Reduzieren Sie ggf. die Wirkungsstufe.

Problem: Es wird kein Effekt angewendet.

Lösung: Stellen Sie sicher, dass die entsprechende FX-Taste des Kanals gedrückt ist und der FX-Level-Regler nicht auf Minimum steht.

#### TECHNISCHE SPEZIFIKATIONEN

Mono: 2 x XLR/TRS Combo Eingangskanäle: Stereo: 1 x RCALine, USB, Bluetooth PC: 2 x Audioeingänge

Funktionen der Eingangskanäle: HI-Z, Low Cut, EQ (LOW, MID, HIGH), Effekte

Phantomspeisespannung: +48V

Ausgangskanäle: Hauptkanäle: 1 x TRS-Stereoausgang. Kopfhörer: 1 x 3,5-mm-Audiobuchse. PC: 2 x Audioausgänge

#### USB-Audiotechnologie: Abtastfrequenz: Max.: 192 kHz, Bittiefe: 24

**Rit** 

Bluetooth-Technologie: Stereo Bluetooth v5.0 | 10m Reichweite

Stromversorgung: 5V / 2A| Stromverbrauch: max. 10W

Betriebstemperatur: 0 °C bis +40 °C

Abmessungen: 153 mm x 64 mm x 175 mm (6,02" x 2,52" x 6,89")

Nettogewicht: 0,6 kg (1,3 lb)

#### VORSICHTSMASSNAHMEN

#### BITTE AUFMERKSAM LESEN

#### VOR GEBRAUCH

Bewahren Sie dieses Handbuch zum späteren Nachschlagen an einem leicht zugänglichen Ort in der Nähe des Produkts auf.

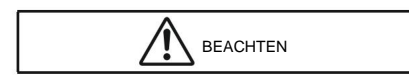

Befolgen Sie immer die unten aufgeführten Anweisungen, um die Möglichkeit von Verletzungen oder sogar Tod durch Stromschlag, Kurzschluss, Feuer, Geräteschäden und andere Gefahren zu vermeiden. Dazu gehören unter anderem die folgenden:

#### Nicht öffnen

Dieses Gerät enthält keine vom Benutzer zu wartenden Teile. Versuchen Sie nicht, das Gerät zu zerlegen oder in irgendeiner Weise zu verändern. Wenn es defekt erscheint, stellen Sie die Verwendung sofort ein und übergeben Sie es einer qualifizierten Person oder Institution zur Überprüfung.

#### Wasser und Feuchtigkeit

- Sollte Flüssigkeit in das Gerät eindringen, schalten Sie es sofort aus und entfernen Sie alle Kabel. Bringen Sie das Gerät anschließend zur Inspektion zu qualifiziertem Personal. Setzen Sie das Gerät nicht Regen oder Nässe aus und verwenden Sie es nicht in der Nähe von Wasser. Stellen Sie keine Gegenstände darauf, die Flüssigkeit enthalten.
- Fassen Sie dieses Gerät oder eines seiner Kabel niemals mit nassen Händen an.

#### Wenn Sie eine Anomalie feststellen

- Wenn eines der unten beschriebenen Probleme auftritt, schalten Sie das Gerät sofort aus, entfernen Sie alle Kabel und senden Sie das Gerät zur Überprüfung ein.
- Das USB-Kabel ist abgenutzt oder beschädigt.
- Das Gerät gibt Rauch oder einen ungewöhnlichen Geruch ab.
- Ein Gegenstand ist in das Gerät gefallen.
- Das Gerät wurde fallen gelassen oder beschädigt.
- Die Lautstärke nimmt plötzlich ab.

#### Lokale Verwendung

- Platzieren Sie das Gerät nicht in einer instabilen Position, damit es herunterfallen kann.
- Nicht an Orten verwenden, an denen es mit korrosiven Gasen oder salzhaltiger Luft in Berührung kommen kann.
- Trennen Sie immer alle Kabel, bevor Sie das Gerät bewegen.

#### Verbindung

Bevor Sie eine Verbindung zu anderen Geräten herstellen, lassen Sie diese alle ausgeschaltet. Vor dem Anschließen empfiehlt es sich, alle Lautstärken auf ein Minimum zu beschränken.

#### Handhabung

- Versuchen Sie nicht, Ihre Finger in die Öffnungen des Geräts zu stecken.
- Führen Sie keine Fremdkörper (Papier-, Plastik- oder Metallstücke) in die Schlitze oder Öffnungen des Geräts ein und lassen Sie sie nicht fallen. Wenn dies passiert, schalten Sie es aus und entfernen Sie alle Kabel. Übergeben Sie es anschließend zur Inspektion an Fachpersonal.
- Beugen Sie sich nicht vor und stellen Sie keine schweren Gegenstände auf das Gerät. Vermeiden Sie übermäßige Kraftanwendung bei der Verwendung von Tasten, Schaltern oder Anschlüssen.
- Benutzen Sie Lautsprecher oder Kopfhörer nicht über einen längeren Zeitraum mit hoher Lautstärke, da dies zu dauerhaftem Hörverlust führen kann. Suchen Sie Ihren Arzt auf, wenn Sie einen Hörverlust oder anhaltendes Klingeln in Ihren Ohren bemerken.

#### Richtige Eliminierung

Wenn Sie das Gerät endgültig entsorgen möchten, bringen Sie es zum Schutz der Umwelt zu einem geeigneten Recyclingzentrum. Geräte, die mit dem untenstehenden Symbol gekennzeichnet sind, dürfen nicht im Hausmüll entsorgt werden. Weitere Informationen erhalten Sie von Ihrem Händler oder den örtlichen Behörden.

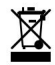

NEXT Audiocom kann nicht für Schäden haftbar gemacht werden, die durch unsachgemäßen Gebrauch oder Änderungen am Gerät entstehen, oder für Daten, die verloren gehen oder zerstört werden.

## EMPFEHLUNGEN

Um die Möglichkeit einer Fehlfunktion oder Beschädigung des Geräts, Datenverlust oder andere Vorfälle zu vermeiden, befolgen Sie die unten aufgeführten Empfehlungen:

## <sup>y</sup> Handhabung und Wartung

- Vermeiden Sie es, das Gerät zu nahe an einem Fernseher, Radio, einer Stereoanlage, einem Mobiltelefon oder anderen Geräten zu verwenden, die Strahlung aussenden, um Lärm zu vermeiden.
- Setzen Sie das Gerät nicht übermäßigem Staub oder Vibrationen, extremer Kälte oder Hitze (direkte Sonneneinstrahlung, in der Nähe einer Heizung usw.) aus, um die Möglichkeit einer Verformung des Bedienfelds, eines instabilen Betriebs oder einer Beschädigung interner Komponenten zu vermeiden.
- Legen Sie keine Gegenstände aus Vinyl, Kunststoff oder Gummi auf das Gerät, um eine Verfärbung des Panels zu vermeiden.
- Verwenden Sie zum Reinigen des Geräts ein trockenes, weiches Tuch. Verwenden Sie keine Verdünner, Lösungsmittel, Reinigungsmittel oder mit Chemikalien getränkte Tücher.
- Wenn das Gerät starken Änderungen der Umgebungstemperatur ausgesetzt ist, kann es zu Kondensation kommen. Wenn Sie das Gerät bei vorhandener Kondenswasserbildung verwenden, kann es zu Schäden kommen. Wenn Sie feststellen, dass sich Kondenswasser gebildet hat, lassen Sie das Gerät mehrere Stunden lang vom Netz getrennt, bis es vollständig trocken ist.
- Vermeiden Sie es, die Equalizer-Regler oder Fader auf Maximum zu stellen. Dies kann zu Rückkopplungen führen und die Lautsprecher beschädigen.
- Tragen Sie kein Öl, Fett oder Kontaktreiniger auf die Fader auf. Dies führt zu Bewegungsschwierigkeiten und zerstört die Kontakte.
- Wenn Sie Geräte in Ihrem Audiosystem einschalten, schalten Sie den Verstärker immer ZULETZT ein, um Überspannungen zu vermeiden, die Ihre Lautsprecher beschädigen könnten. Aus dem gleichen Grund muss beim Ausschalten ZUERST der Verstärker ausgeschaltet werden.

## Anschlüsse ÿ

XLR-Stecker werden wie folgt konfektioniert: (Standard IEC60628) Pin 1 – Masse; Pin 2 - positiv(+); Pin 3 - negativ (-)

## INFORMATIONEN / GARANTIE

Aufgrund der kontinuierlichen Weiterentwicklung von Techniken und Standards behält sich NEXT Audiocom das Recht vor, die Spezifikationen seiner Produkte ohne vorherige Ankündigung zu ändern. Um auf die aktuellste Version dieses Handbuchs und allgemeine Informationen zu diesem und anderen Produkten zuzugreifen, besuchen Sie unsere Website unter www.nextaudiocom.com

Für NEXT Audiocom-Produkte gewährt NEXT Audiocom eine Garantie von zwei Jahren ab dem Datum des ursprünglichen Kaufs an den Endkunden

Zur Gewährleistungsvalidierung ist der Originalkaufbeleg zwingend erforderlich und das Produkt muss bei einem autorisierten NEXT audiocom-Händler gekauft worden sein. Die Garantie kann ab dem auf der Rechnung angegebenen Kaufdatum ohne Verlängerung der ursprünglichen Garantiezeit auf einen Nachbesitzer übertragen werden. Während der Garantiezeit wird NEXTAudiocom das Gerät nach eigenem Ermessen reparieren oder ersetzen, vorausgesetzt, das Produkt wird in der Originalverpackung und mit vorausbezahltem Versand an einen autorisierten Servicemitarbeiter oder Händler gegen Herstellungsfehler in Material oder Verarbeitung.

zurückgesandt

NEXTAudiocom kann nicht für Mängel haftbar gemacht werden, die durch unbefugte Änderungen, unsachgemäße Verwendung, Fahrlässigkeit, Einwirkung widriger Bedingungen, höhere Gewalt, Unfälle oder eine Verwendung dieses Produkts verursacht wurden, die nicht den Anweisungen in diesem Handbuch und/oder im NEXT Audiocom entspricht. NEXTAudiocom haftet nicht für indirekte Schäden. Diese Garantie ist exklusiv und es werden keine weiteren Garantien ausdrücklich oder stillschweigend gewährt. Diese Garantie beeinträchtigt nicht Ihre gesetzlichen Rechte.

### WILL KOMMEN

um das Beste aus Ihrem Gerät herauszuholen und dessen langfristige Nutzung sicherzustellen. Vielen Dank, dass Sie sich für das Mischpult NEXTAudiocom M1 entschieden haben. Bitte lesen Sie diese Bedienungsanleitung sorgfältig durch

Von nun an wird das Wort "Tisch" anstelle von "Mischtisch" verwendet. Bewahren Sie dieses Handbuch nach dem Lesen zum späteren Nachschlagen griffbereit auf.

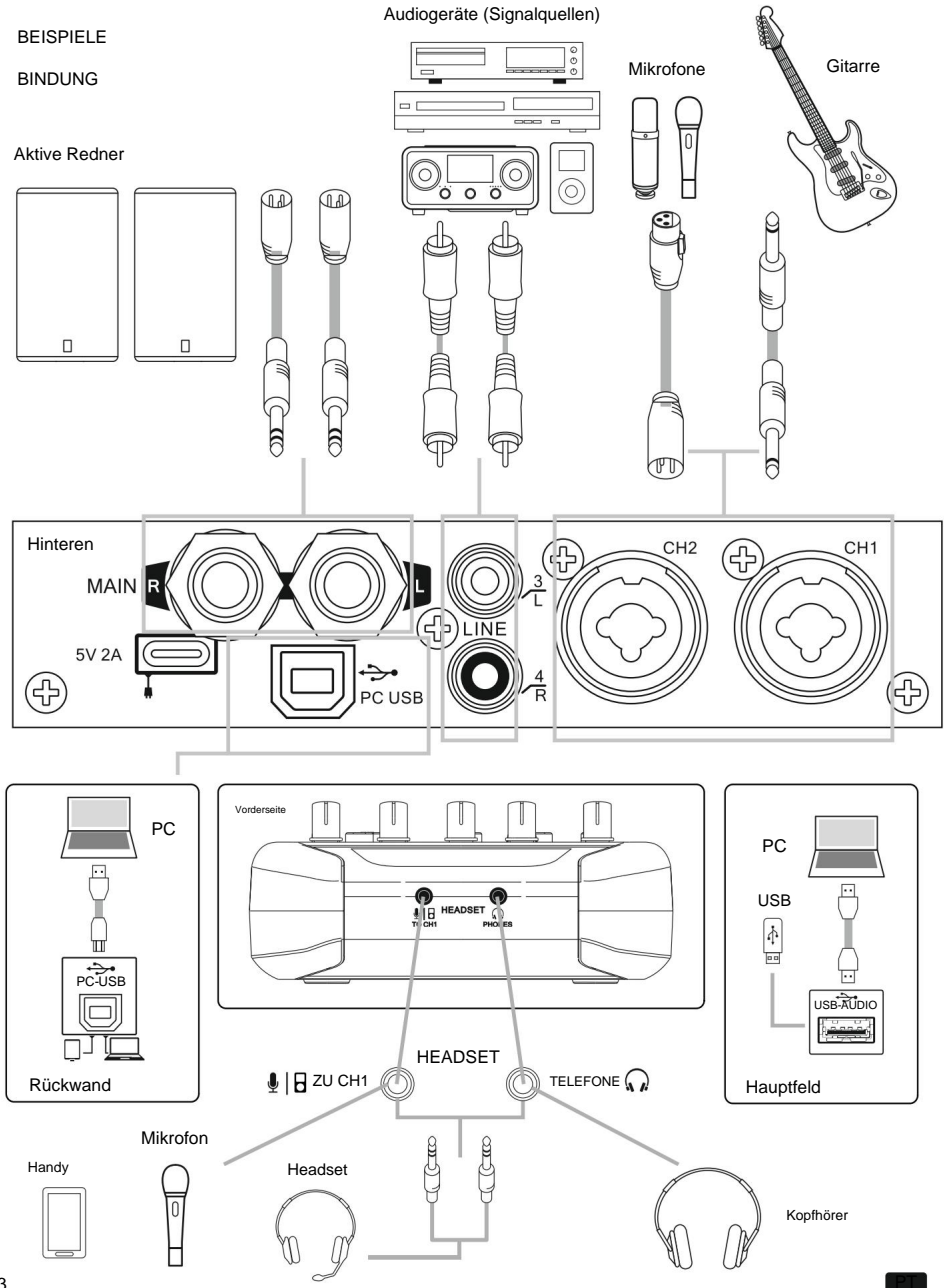

PT

## **SCHNELLSTART**

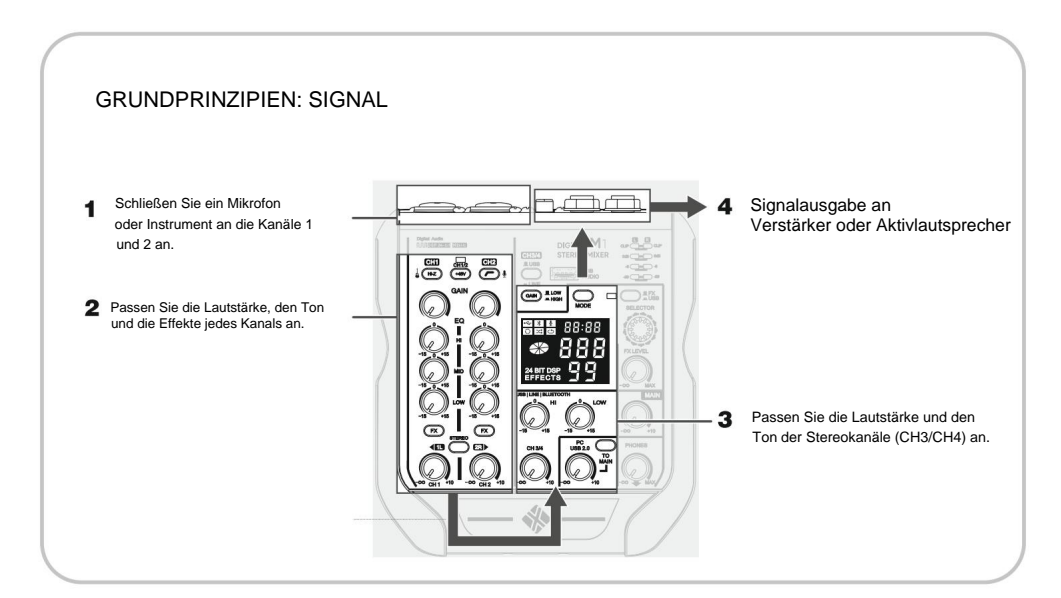

HINWEIS: Wenn Sie ein Kondensatormikrofon verwenden, schließen Sie bitte die PHANTOM-Spannung (+48V an.

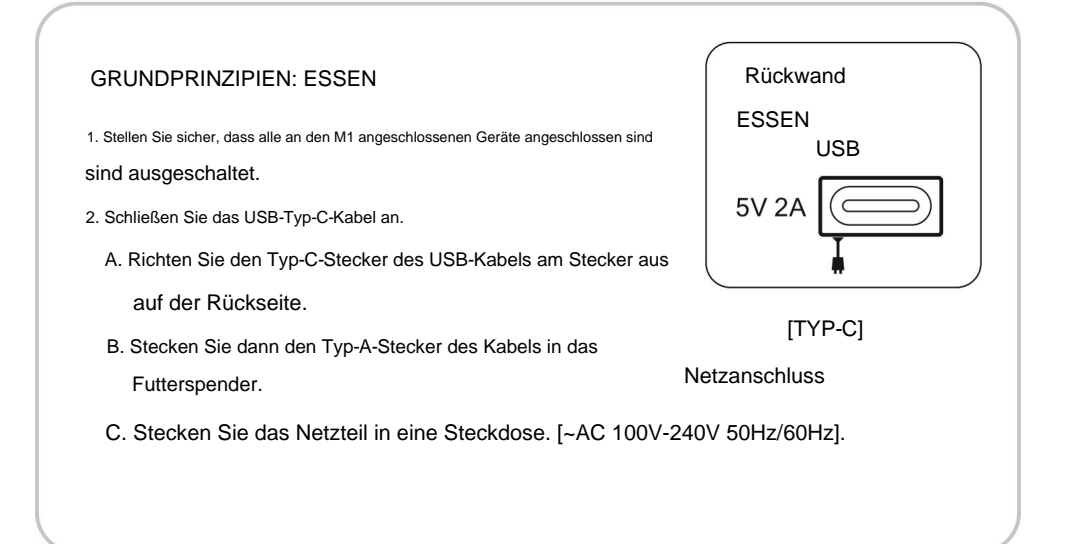

# **ÜBERBLICK**

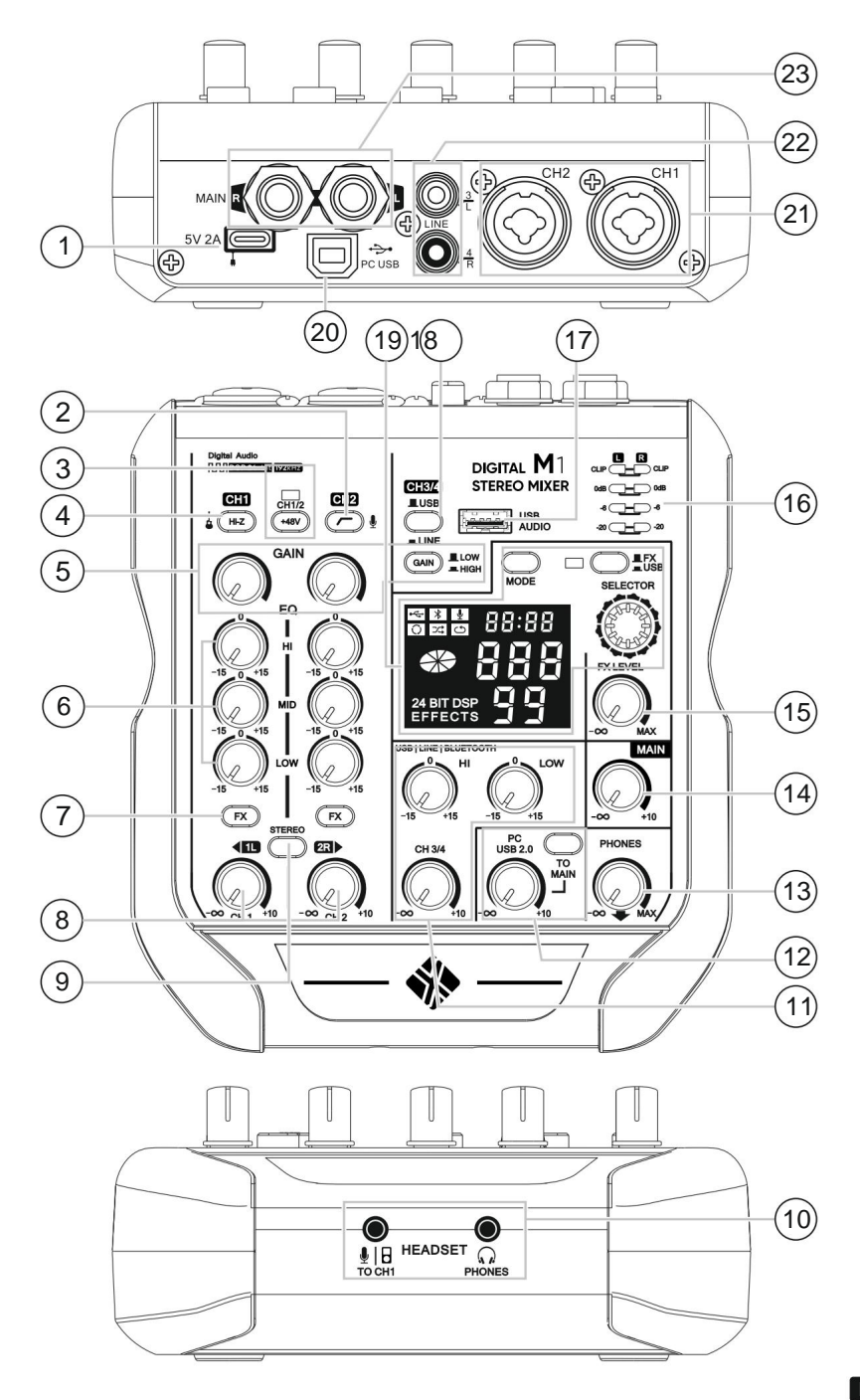

## 1. Stromeingang [TYP-C]

Es dient dazu, das Netzteil über ein USB-Typ- C -Kabel mit dem Tisch zu verbinden.

Hinweis: Beachten Sie bitte die Bedienungsanleitung des Adapters. • USB-Netzteil und TYPE-C-Datenleitung. Spannungsstandard: Ausgangsspannung: 4,8 V bis 5,2 V | Ausgangsstrom: 2A oder höher

#### 2. Low Frequency Cut Drücken Sie diese

Taste, um einen Hochpassfilter anzuwenden, der die darunter liegenden Frequenzen dämpft

100 Hz mit einer Flankensteilheit von 12 dB/Oktave.

## 3. Phantomspeisung/+48V (CH1/2)

Durch Drücken dieser Taste () wird an den XLR-Anschlüssen (CH1 und CH2) eine Dauerspannung von +48V angelegt und die LED leuchtet auf, um dies zu signalisieren. Drücken Sie diese Taste, wenn Sie ein Kondensatormikrofon oder eine DI-Box verwenden möchten, die die Stromversorgung über dieses System unterstützt.

Schauen Sie im Benutzerhandbuch der von Ihnen verwendeten DI-Box nach, um herauszufinden, ob diese über diese Funktion verfügt.

Befolgen Sie die folgenden Empfehlungen, um Lärm und Schäden am Tisch oder seiner Ausrüstung zu vermeiden:

- 1. Stellen Sie sicher, dass diese Taste ausgeschaltet ist (PHANTOM-Spannung (CH1 und CH2). **Lubert in Sien Sie Geräte verwenden, die dies nicht erfordern**
- 2. Stellen Sie sicher, dass diese Taste ausgeschaltet ist (CH1 ) beim Anschließen/Trennen eines Kabels in den Kanälen oder CH2).
- 3. Reduzieren Sie vor dem Einschalten immer die Verstärkung beider Kanäle auf das Minimum ( ) oder ausschalten ( ) diese Schaltfläche.

#### 4. Impedanzumschaltung (CH1)

Um eine Gitarre ohne Verwendung einer DI-Box direkt an das Deck anzuschließen, drücken Sie (<br> und verbinden Sie dann den Gitarrenausgang mit dem TRS-Eingang von Kanal 1. Die Eingangsimpedanz des Der Kanal wird für diesen Zweck optimiert und die Wiedergabetreue hoher Frequenzen ist gewährleistet. Wenn dies Die Taste befindet sich in der Aus-Position (  $\Box$ ), wird der TRS-Eingang zu einem normalen Line-Eingang. Bei anderen Kanälen müssen Sie eine DI-Box verwenden. Ohne dies und wenn die Taste ausgeschaltet ist, Der Klang verliert an Klangtreue.

#### 5. Gewinnen

Mit diesen Tasten muss die Kanaleingangsempfindlichkeit angepasst werden. Bei den Stereoeingängen (CH3/4) kann nur zwischen hoher Verstärkung (High) und niedriger Verstärkung (Low) gewählt werden.

#### 6. Ausgleich

Verwenden Sie die Tasten [HIGH], [MID] und [LOW], um die Klangentzerrung anzupassen. Um einen Ausgleich zu vermeiden, halten Sie alle Tasten auf "0" (flach).

#### 7. Effekte

Drücken Sie diese Tasten, um jedem Kanal Effekte hinzuzufügen. Standardmäßig sind diese Schaltflächen deaktiviert.

#### 8. Lautstärke

Mit diesen Tasten steuern Sie die Lautstärke jedes Kanals im Mix. **Hinweis:** Um mögliches Rauschen zu minimieren, drehen Sie diese Regler auf Kanälen, die nicht verwendet werden, ganz nach links.

9. Stereo-Umschaltung Wenn diese Taste

ausgeschaltet ist (Tabelle. ), wird jeder Kanal gleichermaßen an den linken und rechten Ausgang weitergeleitet

#### Beispiel: •

Mischen einer MONO-Quelle: Wenn Sie in ein an Kanal 1 angeschlossenes Mikrofon sprechen, hören Sie Ihre Stimme am linken und rechten Ausgang mit der gleichen Lautstärke.

Wenn diese Schaltfläche aktiviert ist ( ), wird Kanal 1 nur am linken Ausgang der Tabelle und Kanal 2 am rechten Ausgang gemischt.

#### Beispiel: •

Nehmen Sie eine Stereoquelle auf: Wenn Sie ein Stereomikrofon an die Kanäle 1 und 2 oder ein Line-Signal von einer Stereoquelle angeschlossen haben, können Sie jede Seite unabhängig voneinander aufnehmen, indem Sie einen an die Konsolenausgänge angeschlossenen Recorder verwenden.

Die [STEREO]-Taste hat keinen Einfluss auf Signale auf den Kanälen 3 und 4, die Wiedergabe über USB oder Bluetooth.

#### 10. Mikrofon-/AUX-Eingang

 $\bigcup$ 

Verbinden Sie den 3,5-mm-TRS-Stecker mit Ihrem Mikrofon, Headset oder einem anderen Audiogerät. Das hier eingegebene Signal wird an Kanal 1 gesendet.

(C) Kopfhörerausgang Schließen Sie hier Ihre

Kopfhörer oder Ihr Headset über einen 3,5-mm-TRS-Stecker an.

#### 11. Line-in, USB und Bluetooth

Siehe Beschreibungen zu Punkt & und 8.

#### 12. PC-USB 2.0

Passen Sie hiermit die Signallautstärke am USB 2.0-Eingang an.

#### ..ZUM HAUPT"-Knopf

Drücken Sie diese Taste (, um das Signal vom PC zu den Ausgängen des Tisches zu mischen. Wenn nicht gedrückt ( ), wird das Signal nur an den Kopfhörerausgang gesendet.

#### 13. Kopfhörerlautstärke

 $\Omega_1$ Mit stellen Sie die Kopfhörerlautstärke ein [

#### 14. Ausgangslautstärke

Passen Sie hiermit die Lautstärke des Signals von den [MAIN]-Ausgängen an.

#### 15. Effektlautstärke

Passen Sie hiermit die Lautstärke des gewählten Effekts am internen Effektprozessor an.

#### 16. Signal-LED-Anzeige

Wenn die "CLIP"-LED dauerhaft leuchtet, verringern Sie die [MAIN]-Ausgangslautstärke. Die L- und R-Anzeigen zeigen die Lautstärke des Signals an den jeweiligen [MAIN]-Ausgängen an. Anzeige auf einer 6-stufigen Skala: "CLIP", "0"dB, "-6"dB und "-20"dB. Versuchen Sie, die Lautstärke unter der "0"-dB-Position zu halten.

#### 17. USB

Stecken Sie hier einen USB-Stick (FAT32 oder exFAT) ein. Unterstützte Dateien: MP3, WAV, WMA und FLAC.

#### 18. CH3/4-Eingangsschalter

Zum Umschalten zwischen USB-/Bluetooth-Eingängen und den Line-Eingängen der Kanäle 3 und 4.

19. Display, USB/Bluetooth und Effektprozessor

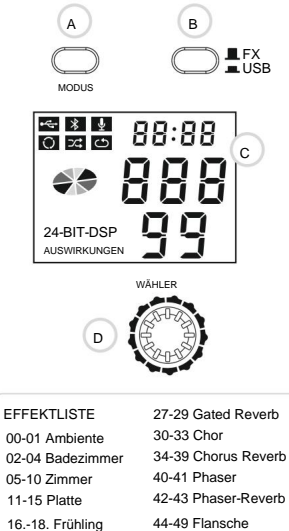

44-49 Flansche 50-52 Flanger Reverb 53-59 Rotary

60-99 Verzögerung

## A.MODE-Taste

Mit können Sie zwischen den verschiedenen Betriebsarten wählen.

#### B.FX/USB-Taste Zum Ändern der

Funktion der SELECTOR-Taste zwischen der Auswahl von Effekten und der Wiedergabe-/ Aufnahmesteuerung in den verbleibenden Betriebsmodi.

(Wenn der USB-Modus aktiv ist, leuchtet die LED neben der Taste)

### C. Visier

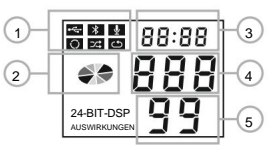

1.Funktion (USB, Bluetooth und Aufnahme) und Wiedergabemodus (Titel

wiederholen, Zufallswiedergabe, alles wiederholen)

- 2. Betriebsstatus und Bluetooth-Verbindungsstatus
- 3 Mal
- 4.Spurnummer
- 5. Effektnummer (siehe Liste links)

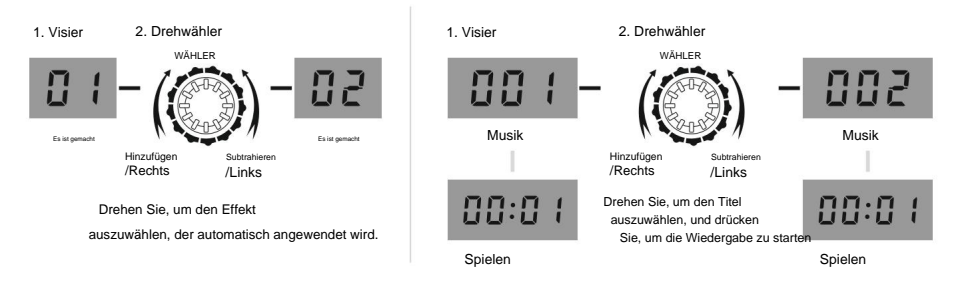

#### Bedienungsanleitung

25 Lager

26 Kathedrale

19-24 Halle

D. WÄHLER

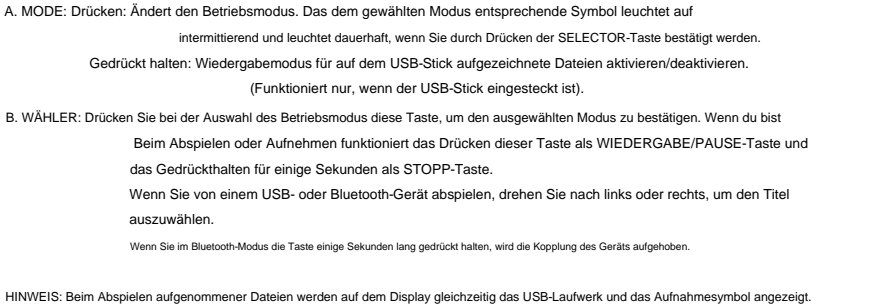

## 20. PC-USB 2.0

Beim Anschluss an einen Computer funktioniert der M1 genau wie eine Soundkarte. Sie können den Computer sowohl für die Wiedergabe als auch für die Aufnahme verwenden. (Die Aufnahme wird durch den Status der [MAIN]-Ausgänge nicht beeinflusst.)

## 21. Mikrofon/Leitung

Zum Anschließen eines Mikrofons, Instruments oder eines anderen Audiogeräts. Diese Eingänge ermöglichen die Verwendung sowohl von XLR-Anschlüssen als auch von 1/4-Zoll-TRS-Anschlüssen (symmetrisch).

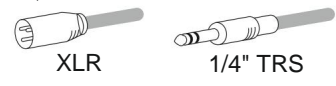

## 22. Line-Eingang (Kanäle 3/4)

Die RCA-Schnittstelle (Line Input) wird auf diesen Kanälen zum Anschluss von Stereosignalquellen wie Kassettenspielern, CD-Spielern, MP3-Spielern, Fernsehern usw. verwendet.

Verwenden Sie auch Line-Signalgeräte wie Keyboards und andere elektronische Musikinstrumente oder andere Audiogeräte als Stereoeingang.

## 23. Hauptausgänge

Dies sind die Ausgangsanschlüsse für das endgültige gemischte Signal. Stellen Sie von hier aus eine Verbindung zum Leistungsverstärker her, der Ihre Lautsprecher mit Strom versorgt, oder direkt zu den Lautsprechern, wenn diese aktiv sind.

## VON EINEM USB-FLASH ABSPIELEN

- 1. Schließen Sie einen USB-Stick (FAT-32 oder ex-FAT) an den USB-Anschluss an.
- 2. Drücken Sie die FX/USB-Taste. Die LED leuchtet. In diesem Moment befindet sich die Taste "Selector" im USB-Modus.
- 3. Drücken Sie wiederholt die MODE-Taste, bis das USB-Symbol blinkt.
- 4. Drücken Sie die Taste "Auswahl". Das Symbol leuchtet dauerhaft und signalisiert, dass es sich nun im USB-Wiedergabemodus befindet. (Weitere Informationen finden Sie unter "Bedienungsanleitung" auf Seite 8).

## AUFNAHME AUF USB-STIFT

- 1. Schließen Sie einen USB-Stick (FAT-32 oder ex-FAT) an den USB-Anschluss an.
- 2. Drücken Sie die FX/USB-Taste. Die LED leuchtet. In diesem Moment befindet sich die Taste "Selector" im USB-Modus.
- 3. Drücken Sie die MODE-Taste, bis das Aufnahmesymbol blinkt (Mikrofon).
- 4. Drücken Sie die Taste "Auswahl". Das Symbol leuchtet dauerhaft und signalisiert, dass es sich nun im Aufnahmemodus befindet. (Weitere Informationen finden Sie unter "Bedienungsanleitung" auf Seite 8).

## BLUETOOTH

- 1. Drücken Sie die FX/USB-Taste. Die LED leuchtet. In diesem Moment befindet sich die Taste "Selector" im USB-Modus.
- 2. Drücken Sie die MODE-Taste, bis das Bluetooth-Symbol blinkt.
- 3. Drücken Sie die Taste "Auswahl". Das Symbol leuchtet dauerhaft und signalisiert, dass es nun eingeschaltet ist Modo Bluetooth.
- 4. Aktivieren Sie nun Bluetooth auf Ihrem Gerät und aktivieren Sie die Suche nach anderen Bluetooth-Geräten.
- 5. Wählen Sie "NEXT M1" zum Koppeln mit dem Tisch PIN "2020"
- HINWEIS: Es kann jeweils nur ein Gerät gekoppelt werden. (Weitere Informationen finden Sie unter "Bedienungsanleitung" auf Seite 8). Zum Entkoppeln halten Sie die MODE-Taste gedrückt.

## ALS SOUNDKARTE AN PC ANSCHLIESSEN

- 1. Schließen Sie den Tisch an den Spannungsadapter an.
- 2. Verbinden Sie den M1 über ein USB-Kabel mit dem PC.
- 3. Wenn das Audio nicht automatisch an die Tabelle weitergeleitet wird, wählen Sie die M1-Tabelle in den Audiogeräten Ihres PCs aus. Sie können die Audioqualität wählen: 24-Bit / 44,1 kHz, 48 kHz, 96 kHz oder 192 kHz.
- 4. Stellen Sie die PC-Audioausgabe auf 60 % ein, da es sonst auch bei niedrigen Audiopegeln zu Verzerrungen im Signal kommt. Ich gewinne am Tisch.

#### PROBLEME LÖSEN

#### Problem: Der M1 lässt sich nicht einschalten.

Lösung: Überprüfen Sie, ob das Korb-USB-Kabel richtig eingesteckt ist. Überprüfen Sie, ob der von Ihnen verwendete Adapter der empfohlene ist. 5V/2A.

Problem: Ich bin hier.

Lösung: Überprüfen Sie, ob die Signalquellen, Mikrofone o.ä. richtig angeschlossen sind. Überprüfen Sie Gewinne und Tischvolumina.

Überprüfen Sie die Lautstärke der MAIN-Ausgänge. Wenn die Ausgangssignalanzeige aufleuchtet, überprüfen Sie die Verbindung zum Verstärker oder den Aktivlautsprechern.

Wenn Sie ein USB 2.0-Gerät verwenden, stellen Sie sicher, dass die Taste "TO MAIN" gedrückt ist.

#### Problem: Kein Ton vom Mikrofon.

Lösung: Überprüfen Sie, ob es sich bei dem Mikrofon um ein Kondensatormikrofon handelt. Wenn ja, stellen Sie sicher, dass Sie ein XLR-Kabel verwenden und dass Sie die PHANTOM +48V-Stromversorgung aktiviert haben.

Problem: Kein Ton vom USB-Stick, Bluetooth oder Line. Lösung: Überprüfen Sie, ob die Position der CH3/4-Eingangsschaltertaste entsprechend dem gewünschten Eingang richtig ausgewählt ist. (siehe Seite 7 Position 18)

#### Problem: Niedriger, verzerrter oder lauter Ton.

Wenn Sie Kanal 3/4 mit Line-Eingang, Bluetooth oder USB verwenden, stellen Sie sicher, dass der GAIN-Regler auf LOW eingestellt ist. Lösung: Wenn die LED «CLIP» leuchtet, reduzieren Sie die Verstärkung der Eingangskanäle und/oder reduzieren Sie die MAIN-Lautstärke. Wenn Sie einen Computer über die USB 2.0-Verbindung verwenden, reduzieren Sie die Lautstärke am Computer.

Lösung: Stellen Sie sicher, dass das Mikrofon an Kanal 2 angeschlossen und die LOW CUT-Taste aktiviert ist. Problem: Der Klang von Stimmen oder Sprache ist nicht wahrnehmbar. Reduzieren Sie ggf. die Effektlautstärke.

Problem: Der Effekt wird nicht angewendet.

Lösung: Stellen Sie sicher, dass die FX-Taste des gewünschten Kanals gedrückt ist und die Effektlautstärke nicht auf Minimum eingestellt ist.

### TECHNISCHE SPEZIFIKATIONEN

Eingangskanäle: Mono: 2 x XLR/TRS Combo Stereo: 1 x RCA, USB, Bluetooth PC: 2 Eingänge über USB 2.0

Eingangskanalfunktionen: HI-Z, Hochpass, EQ (LOW, MID, HIGH), Effekte

PHANTOM-Spannung: +48 V

Ausgangskanäle: Hauptkanäle: 2 x TRS symmetrisch, Kopfhörer: 1 x TRS 3,5 mm, PC: 2 Ausgänge über USB 2.0

USB-Audiotechnologie: Abtastfrequenz: Max: 192 kHz, 24 Bit

Bluetooth-Technologie: Bluetooth v5.0 | Alcance 10m

Stromversorgung: 5V / 2A | Verbrauch: Max. 10 W

Betriebstemperatur: 0 °C bis +40 °C

Abmessungen: 153 mm x 64 mm x 175 mm (6,02" x 2,52" x 6,89")

Flüssigkeitsgewicht: 0,6 kg (1,3 lb)